# **como criar um site de apostas on line**

- 1. como criar um site de apostas on line
- 2. como criar um site de apostas on line :betano site oficial
- 3. como criar um site de apostas on line :7games apps play store baixar

## **como criar um site de apostas on line**

#### Resumo:

**como criar um site de apostas on line : Faça parte da elite das apostas em mka.arq.br! Inscreva-se agora e desfrute de benefícios exclusivos com nosso bônus especial!**  contente:

Introdução

Aposta Ganha é uma plataforma de apostas esportivas online que oferece uma ampla gama de opções de apostas para usuários brasileiros. Se você está procurando uma maneira fácil de começar a apostar em como criar um site de apostas on line esportes, a Aposta Ganha é uma ótima opção. Aqui está um guia passo a passo sobre como fazer login e começar a jogar na Aposta Ganha:

Passo a passo para fazer login

1. Acesse o site oficial da Aposta Ganha.

2. Clique no botão "Login" no canto superior direito da tela.

Onde está o UFC 'Fight Island'? Ele é localizado em:Yasis Ilha ilha praia Ilha, uma ilha nascida em { como criar um site de apostas on line 2009 que está localizada ao largo da costa de Abu Dhabi. Abrange toda área com 19,6 milhas quadradas! YaS Island não é estranha a sediar eventos esportivo- e foi A casa na Fórmula 1. Bu Dabe Grand. Prix!

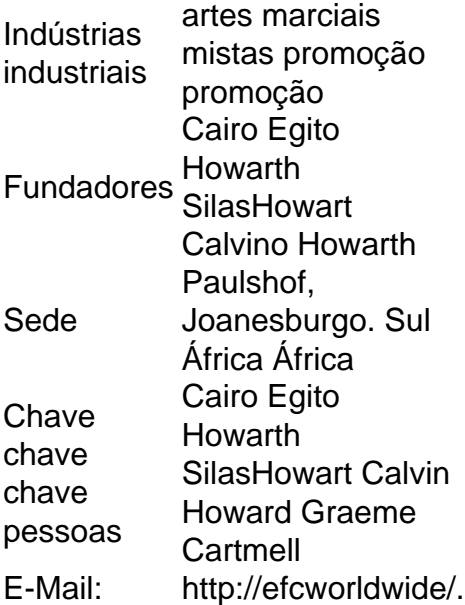

## **como criar um site de apostas on line :betano site oficial**

Melhores apps de apostas: anlise, dicas e bnus - LANCE! Bnus Sem Depsito | Sites Com Bnus Grtis (Maro 2024) Bet365 : R\$200 em como criar um site de apostas on line Apostas Grtis. Betano : 100% at R\$300. Parimatch : 100% at R\$500.

Introdução ao Mundo das Apostas Online

Abrir um site de apostas pode ser uma oportunidade emocionante e potencialmente lucrativa, especialmente em como criar um site de apostas on line um mercado em como criar um site de apostas on line crescimento como é o brasileiro. No entanto, existem vários fatores a serem considerados antes de dar o primeiro passo. Neste artigo, falaremos sobre 6 fatores principais que devem ser levados em como criar um site de apostas on line consideração antes de abrir um site de apostas.

1. Escolher um Fornecedor Fiável de Software iGaming

Um software de iGaming confiável e de alta qualidade é a base de qualquer site de apostas em como criar um site de apostas on line funcionamento eficiente. Com o cenário regulatório em como criar um site de apostas on line constante mudança, é crucial selecionar um fornecedor que esteja atento às alterações e leis locais.

2. Definir Exatamente o Que é Preciso para Criar um Site de Apostas

## **como criar um site de apostas on line :7games apps play store baixar**

## **Changpeng Zhao, Fundador da maior bolsa de criptomoedas do mundo, será condenado como criar um site de apostas on line terça-feira**

Changpeng Zhao, o fundador da maior bolsa de criptomoedas do mundo, será condenado como criar um site de apostas on line terça-feira após se declarar culpado de acusações de lavagem de dinheiro, com promotoras dos EUA buscando três anos de prisão para o magnata da tecnologia.

#### **Antecedentes de Zhao**

Zhao, de 47 anos, renunciou ao cargo de diretor executivo da Binance como criar um site de apostas on line novembro depois de admitir quebrar as leis estadunidenses de lavagem de dinheiro. No mês passado, outro magnata caído da criptomoedas, Sam Bankman-Fried, cuja bolsa de valores FTX entrou como criar um site de apostas on line colapso como criar um site de apostas on line 2024, recebeu uma sentença de 25 anos por cometer fraude e conspiração para lavar dinheiro.

#### **Requerimento de prisão**

Promotoras solicitaram uma sentença de 36 meses como criar um site de apostas on line um pedido de arquivo como criar um site de apostas on line um tribunal federal de Seattle na semana passada, argumentando que enviar Zhao para o dobro do máximo de 18 meses recomendado nas diretrizes federais refletiria a gravidade de suas ofensas e enviaria uma mensagem de que "a escolha certa, todas as vezes, é cumprir a lei".

#### **A operação da Binance sob Zhao**

O memorando afirma que a Binance operava conforme um modelo de "Lei do Oeste Selvagem" sob a liderança de Zhao, falhando como criar um site de apostas on line relatar mais de 100.000 transações suspeitas devido a controles internos fracos. As transações suspeitas incluíam transações com grupos terroristas designados Hamas, al-Qaida e Isis.

### **A culpa de Zhao**

"A violação deliberada da lei dos EUA por Zhao não foi um acidente ou descuido", disse a promotoria. "Ele tomou uma decisão comercial de que violar a lei estadunidense era a melhor maneira de atrair usuários, construir como criar um site de apostas on line empresa e encher seus bolsos."

#### **Multas e pagamentos**

Zhao concordou como criar um site de apostas on line renunciar ao cargo de diretor executivo da Binance após ele e a empresa admitirem violar a Lei de Segurança Bancária. A Binance concordou como criar um site de apostas on line pagar uma pena financeira de R\$4,3 bilhões (£3,4 bilhões) enquanto Zhao foi multado como criar um site de apostas on line R\$50 milhões.

#### **A riqueza de Zhao**

A fortuna de Zhao como proprietário de uma pedra angular do mercado de criptomoedas de R\$2,5 trilhões permanece intacta apesar da multa. De acordo com o Índice de bilionários da Bloomberg, Zhao vale R\$41,6 bilhões e é a 29ª pessoa mais rica do mundo.

#### **O pedido de Zhao por uma sentença branda**

Os advogados de Zhao apelaram para uma sentença branda, citando como criar um site de apostas on line "aceitação inabalável" da responsabilidade, a pesada multa e a falta de prisão como punição como criar um site de apostas on line casos semelhantes.

Author: mka.arq.br Subject: como criar um site de apostas on line Keywords: como criar um site de apostas on line Update: 2024/8/2 3:19:58